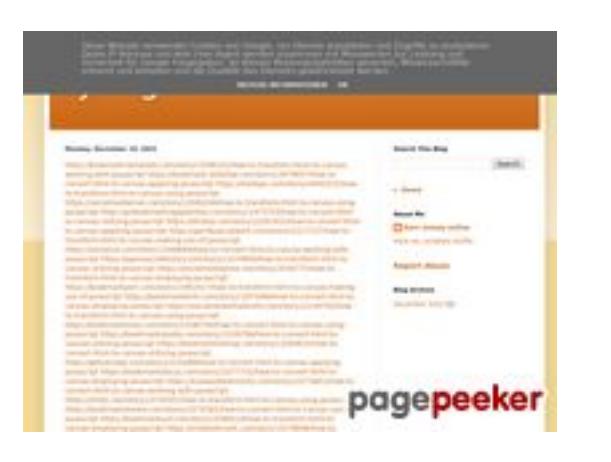

#### **Webbplats analys trffuyfuyfu.blogspot.com**

Genereras på December 20 2022 06:35 AM

#### **Ställningen är 53/100**

#### **SEO Innehåll**

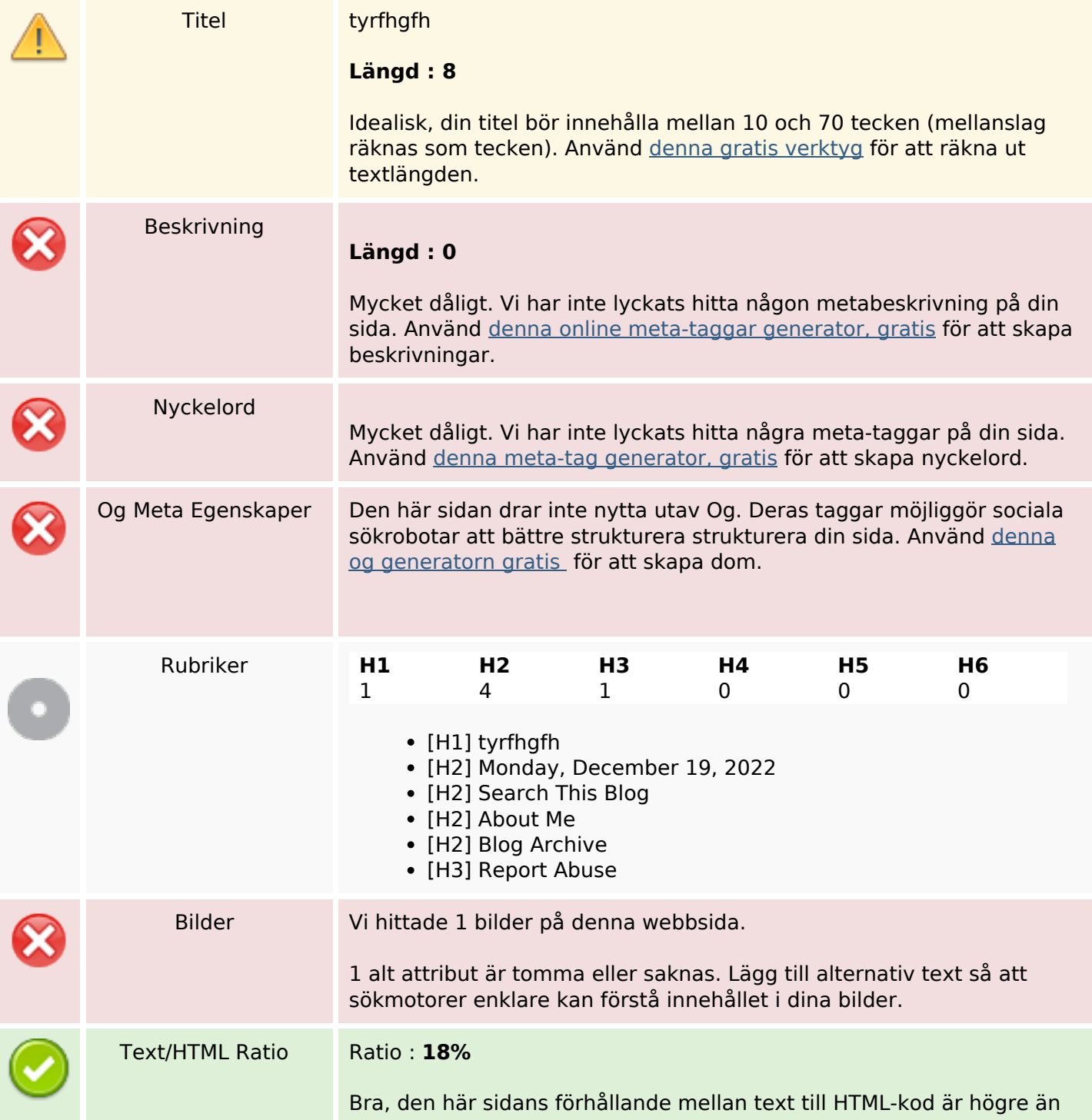

### **SEO Innehåll**

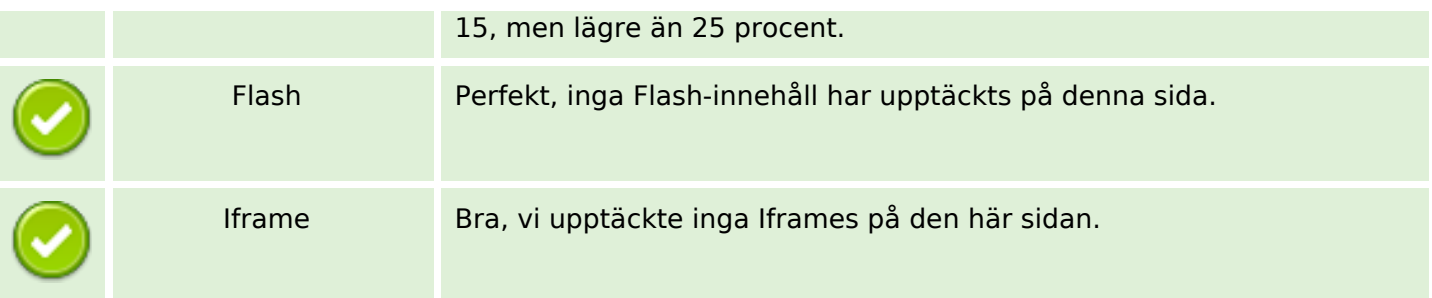

#### **SEO Länkar**

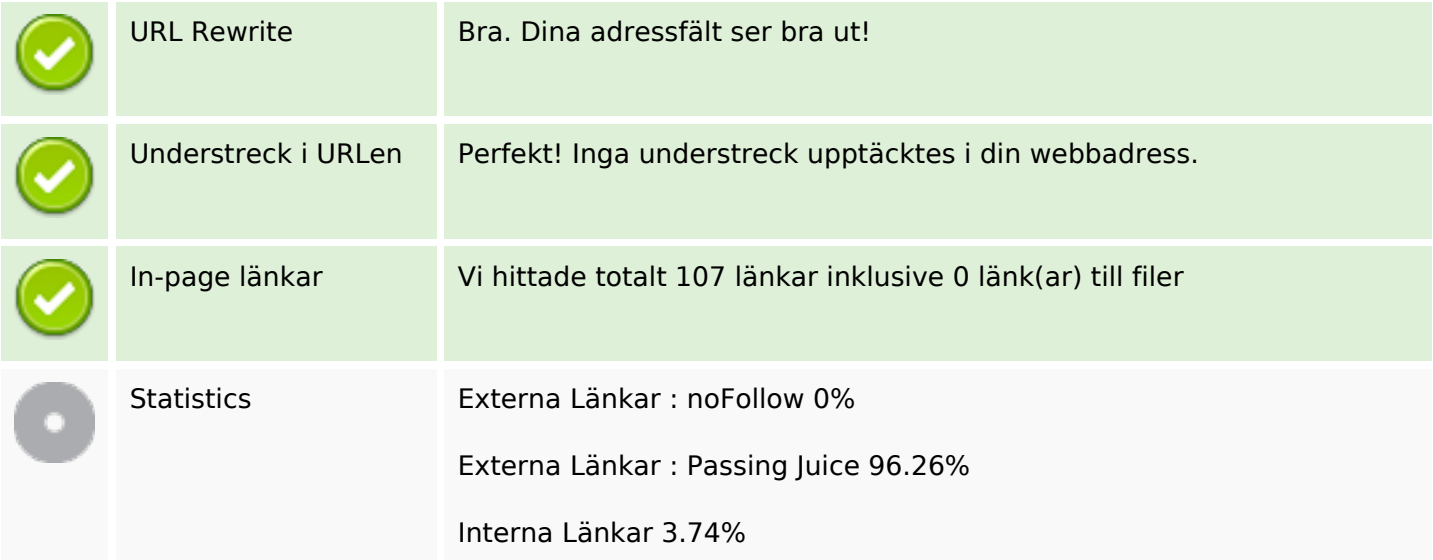

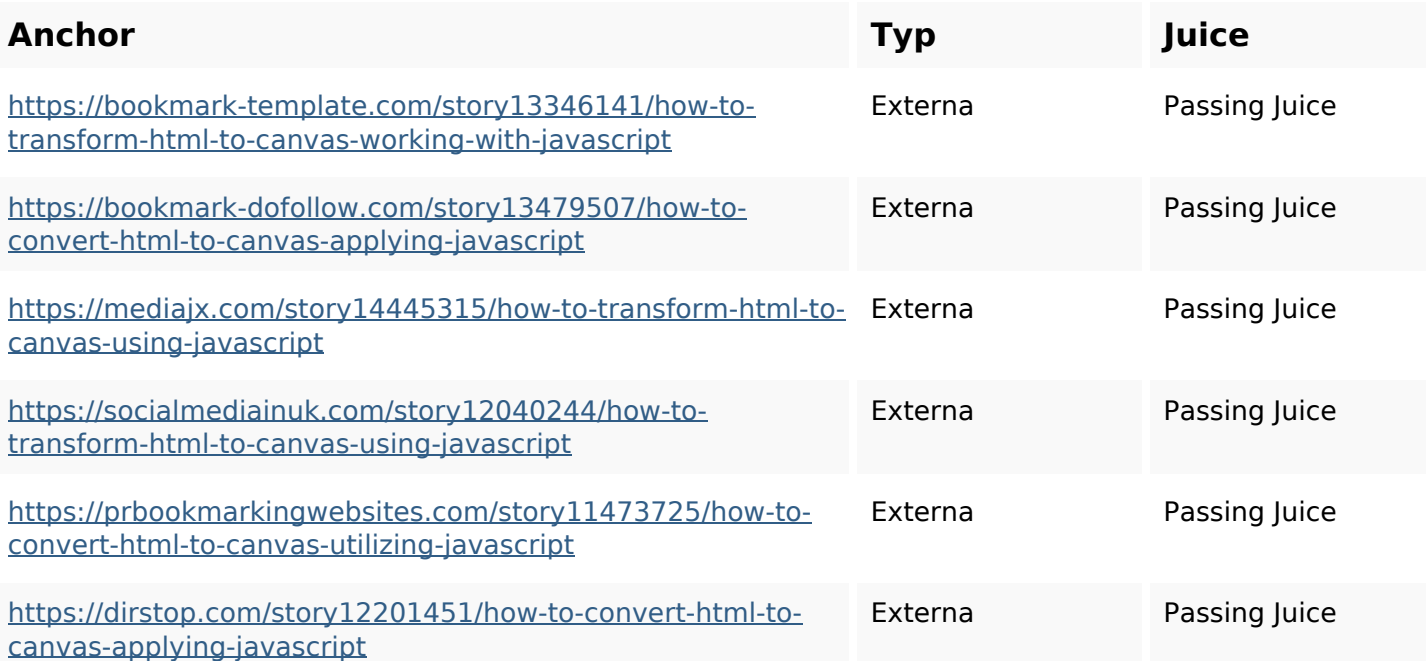

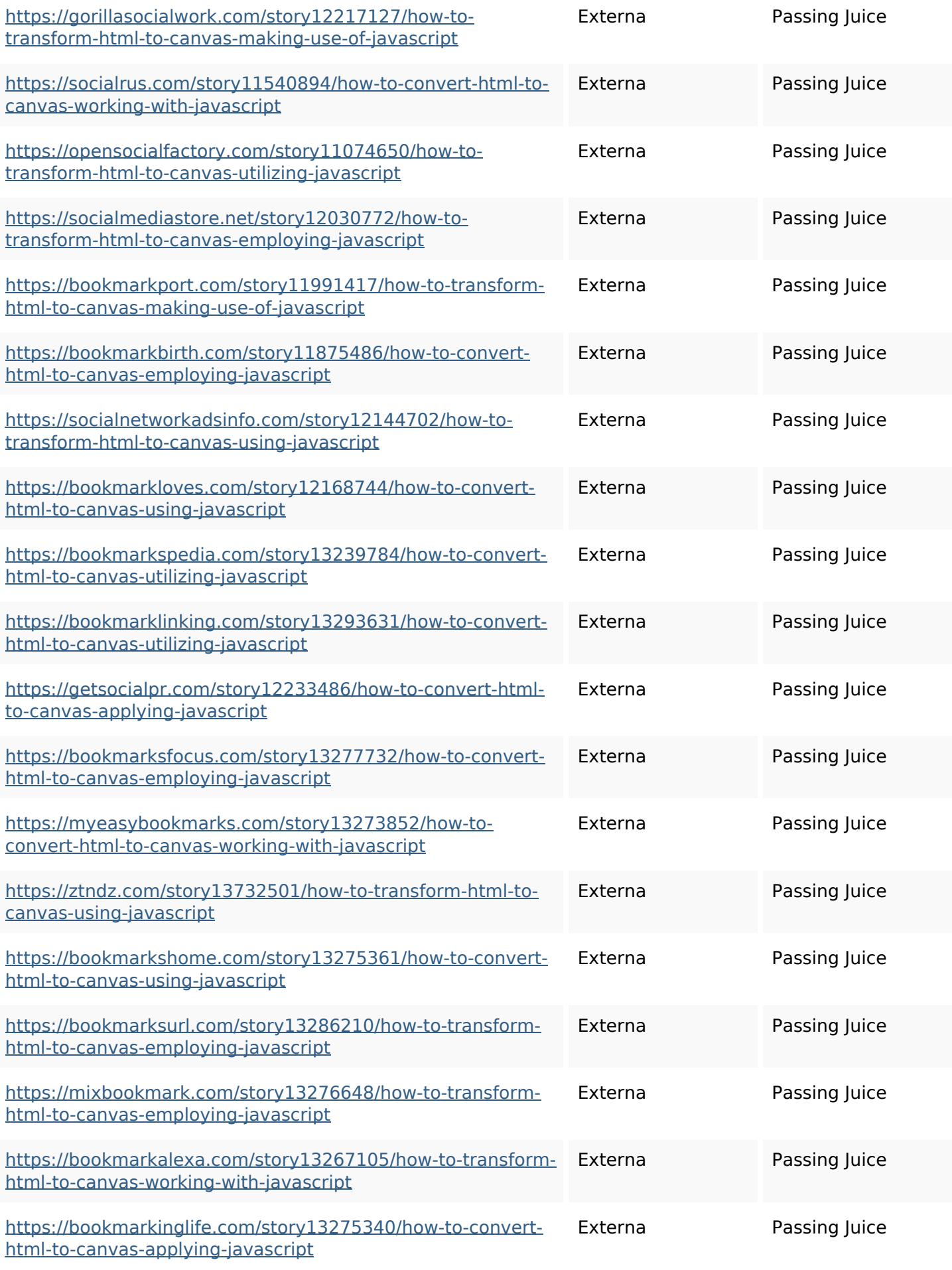

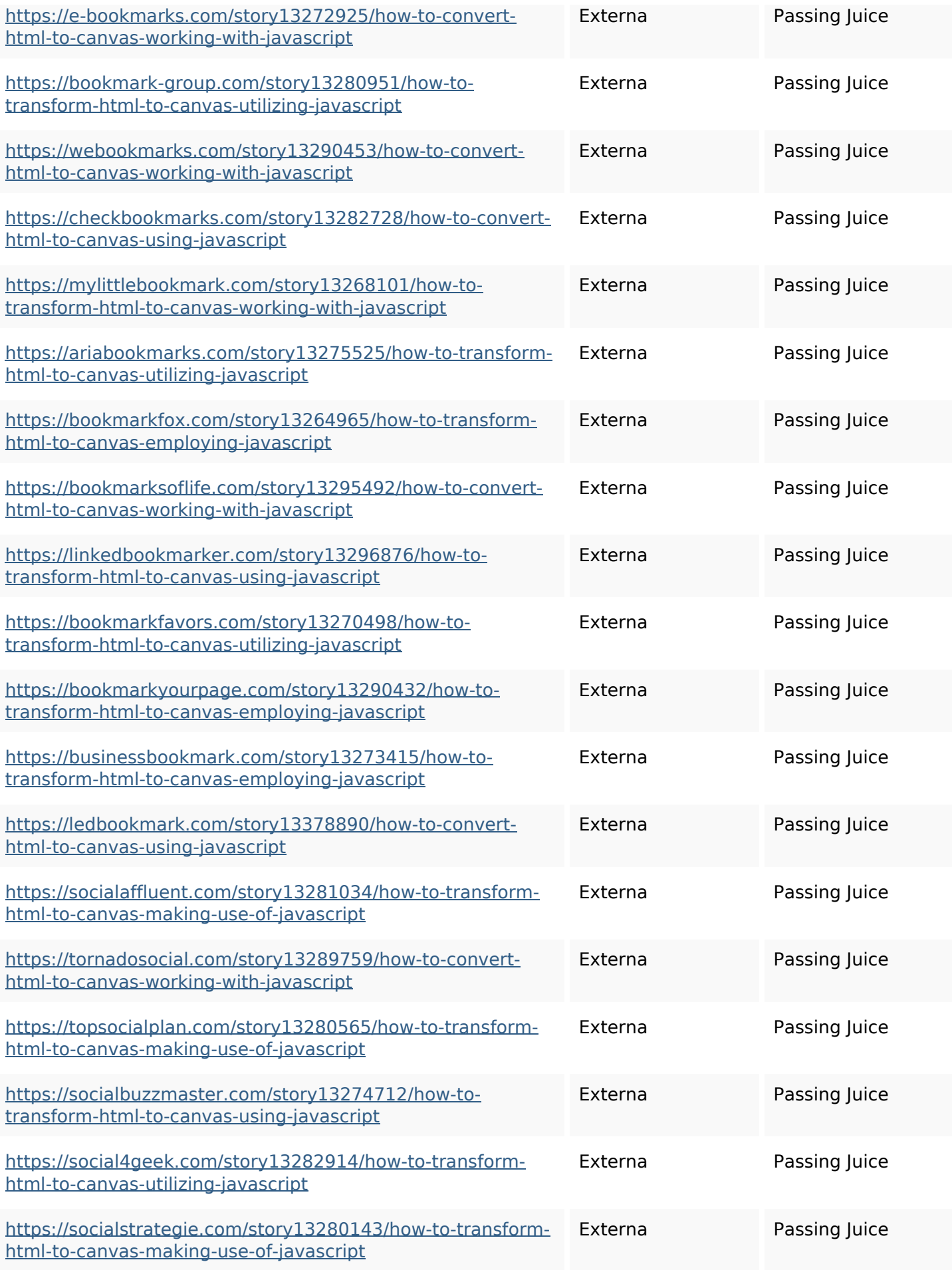

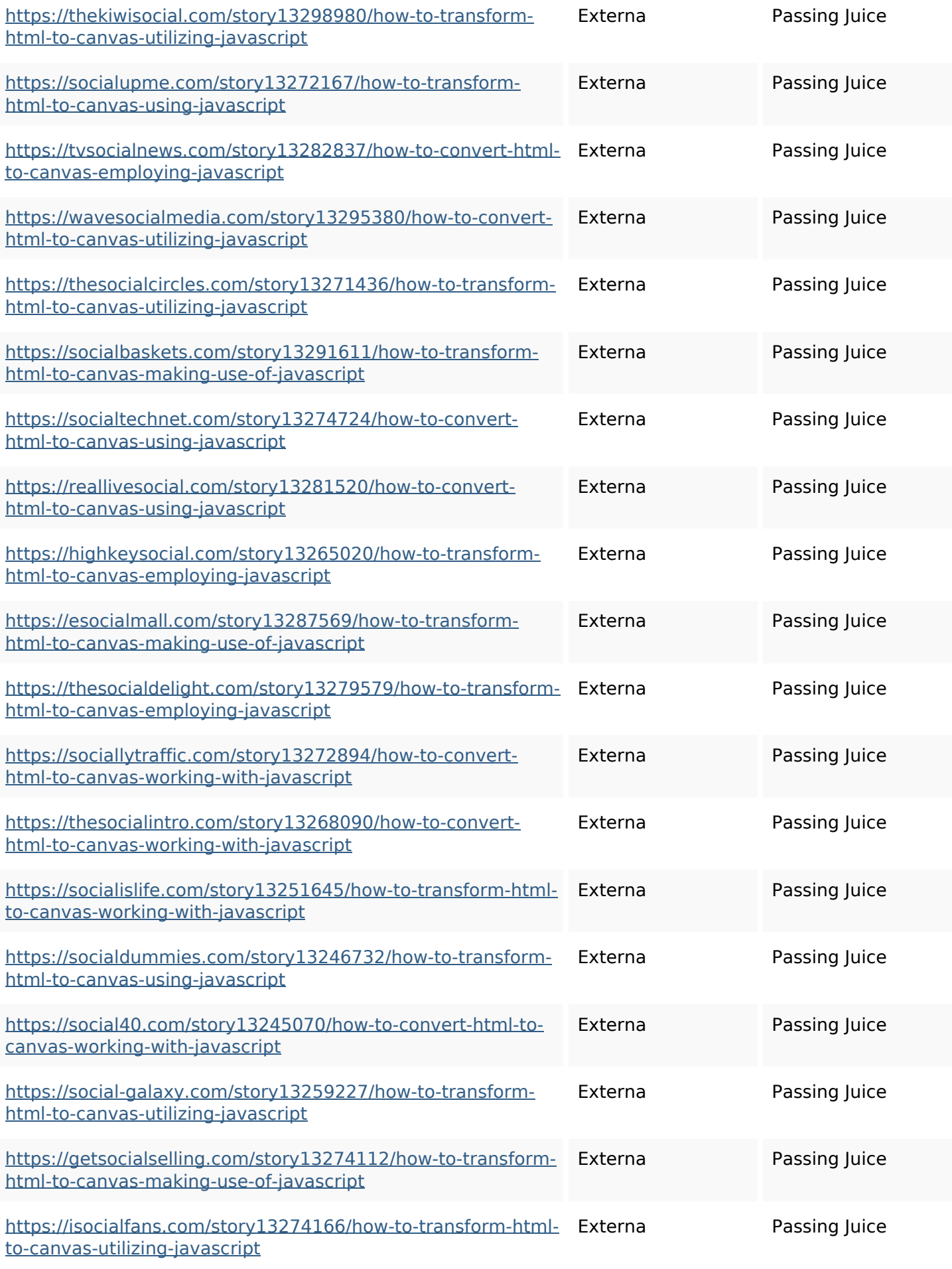

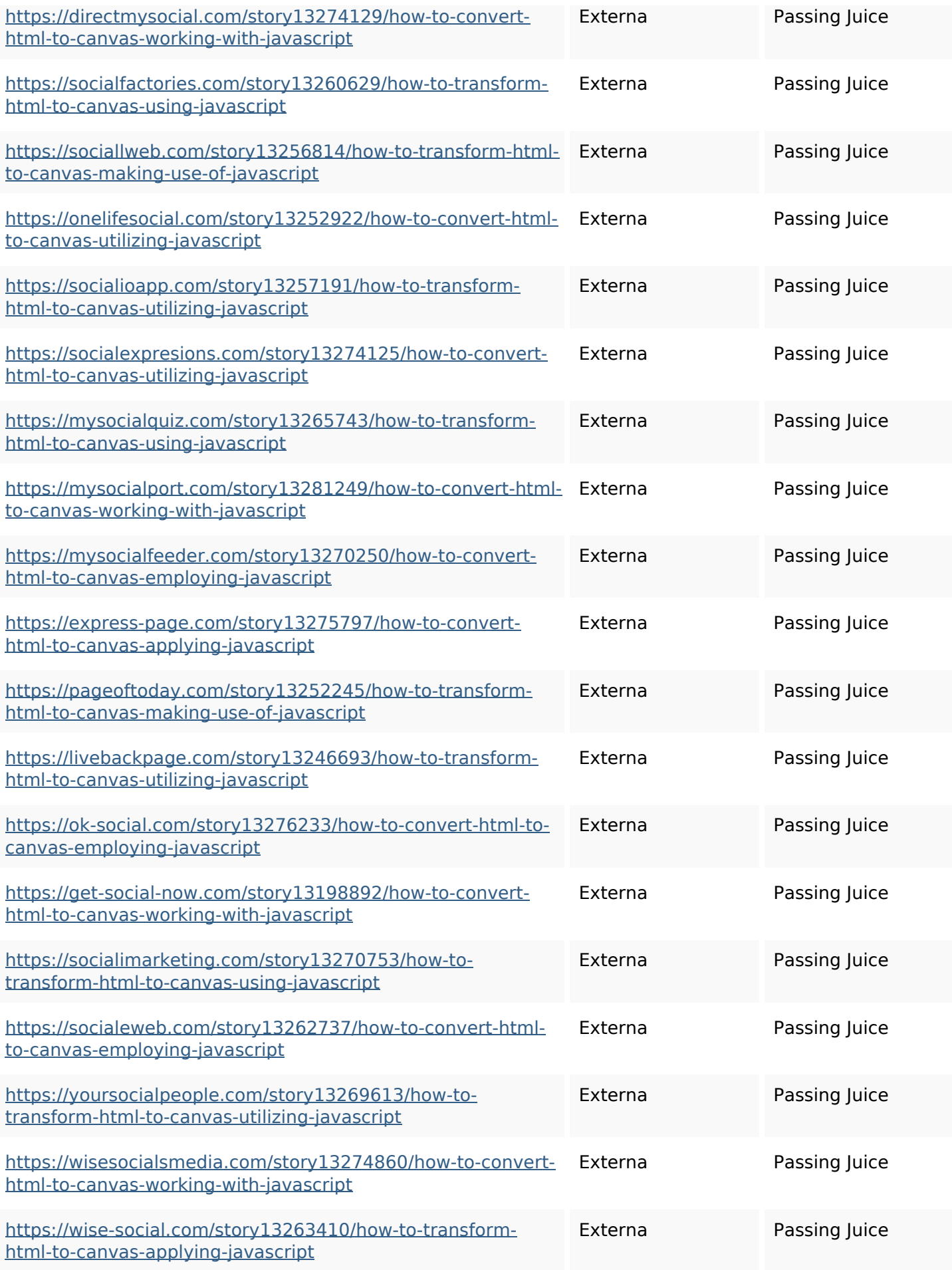

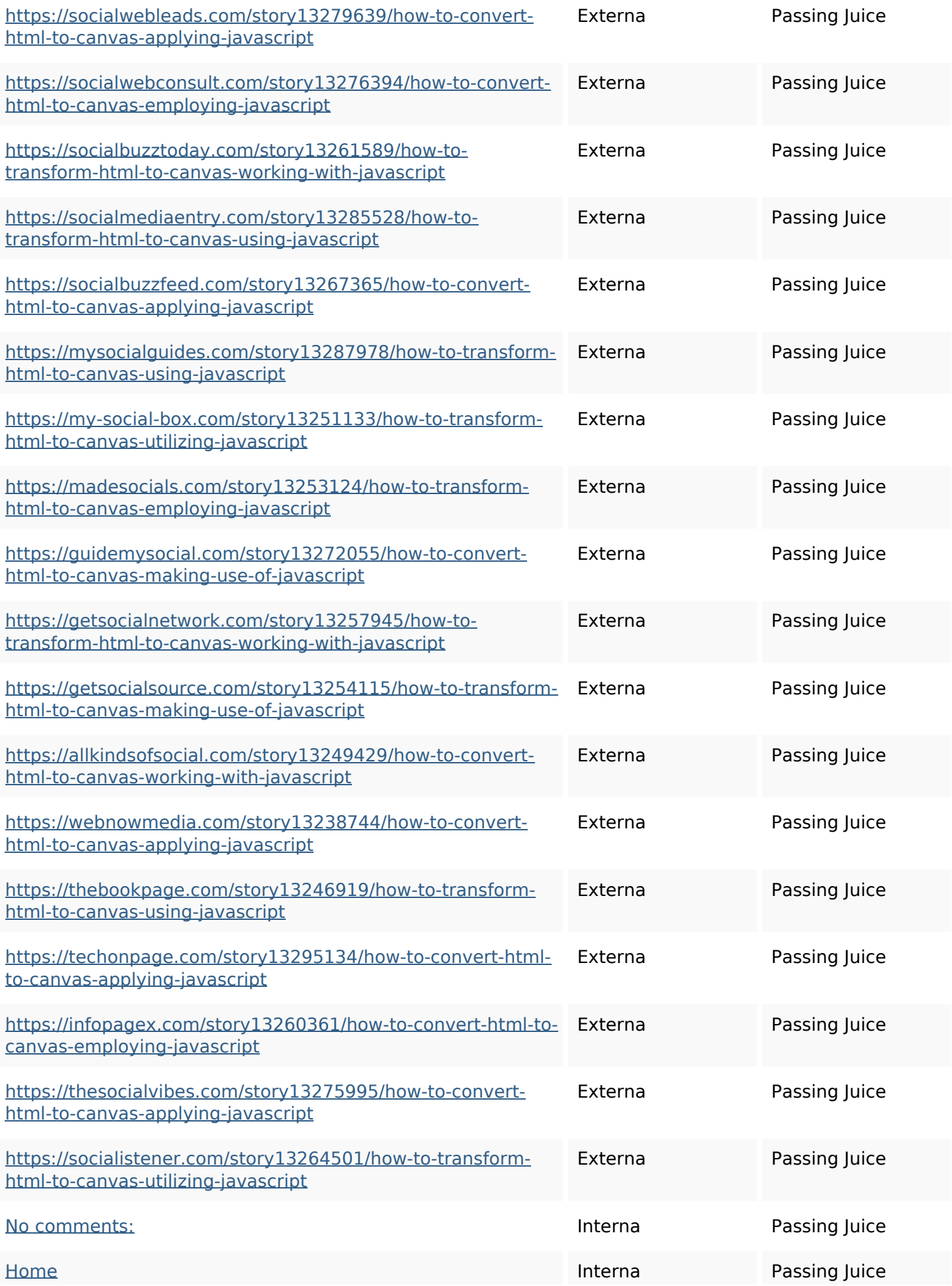

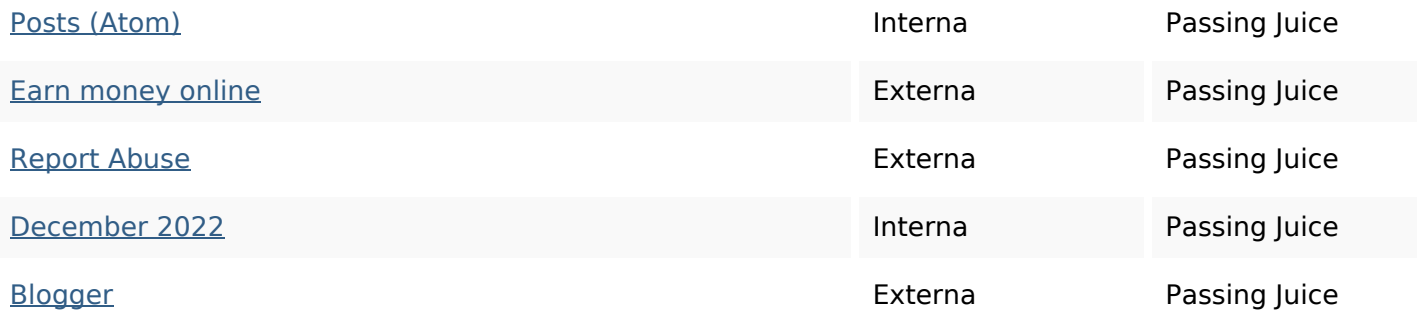

# **SEO Nyckelord**

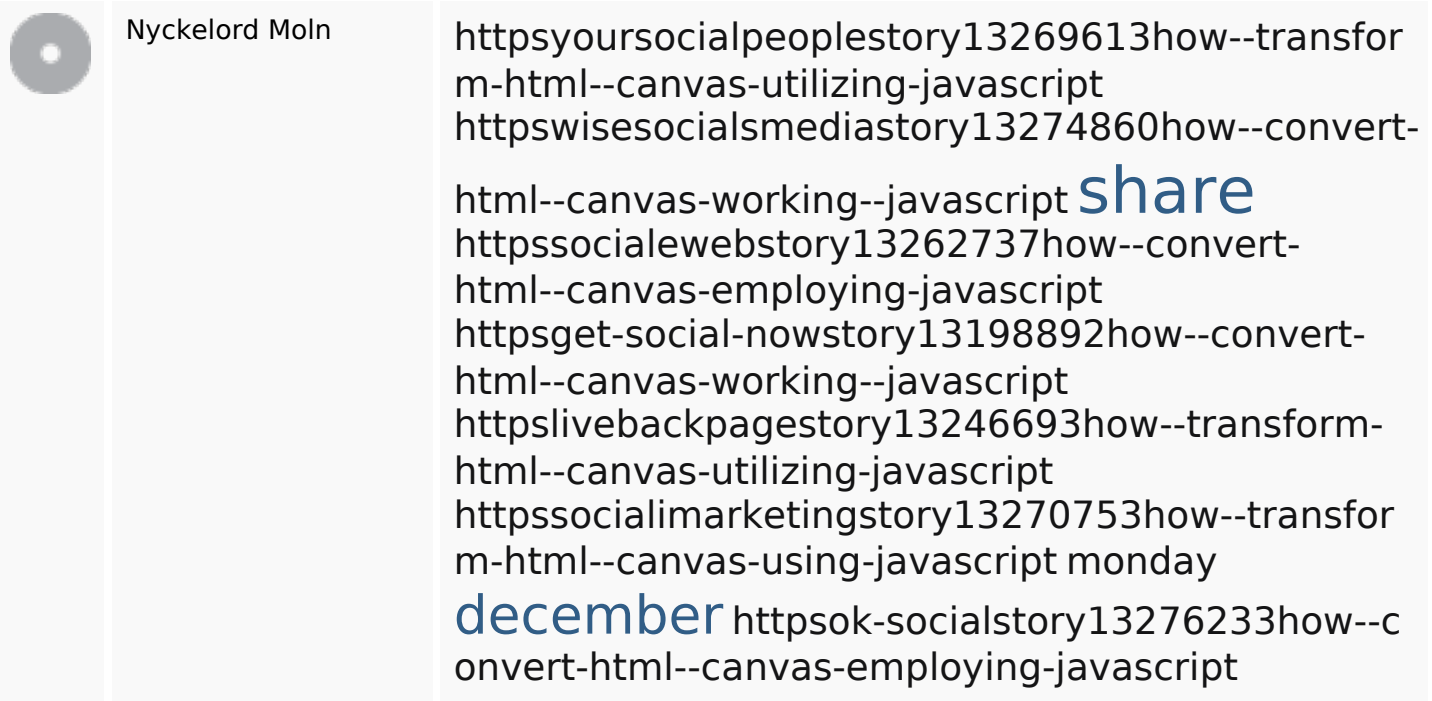

# **Nyckelord Konsistens**

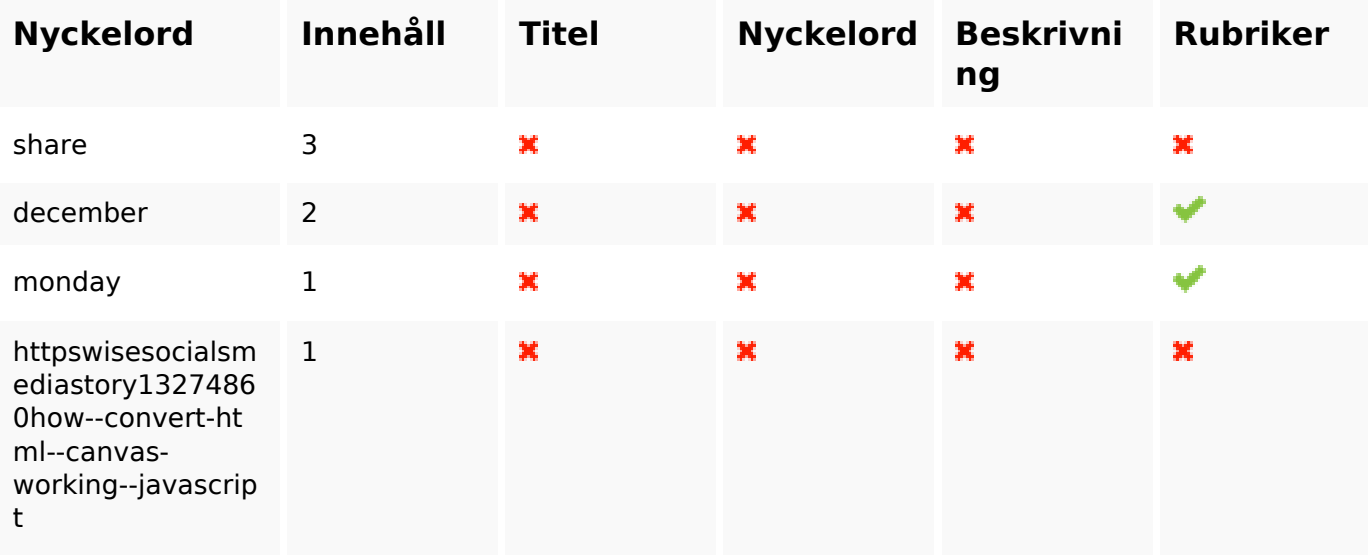

#### **Nyckelord Konsistens**

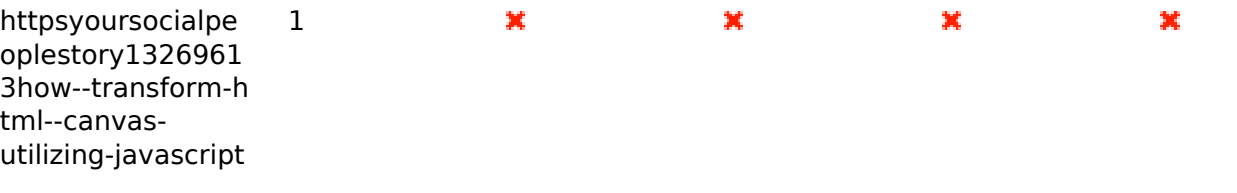

#### **Användbarhet**

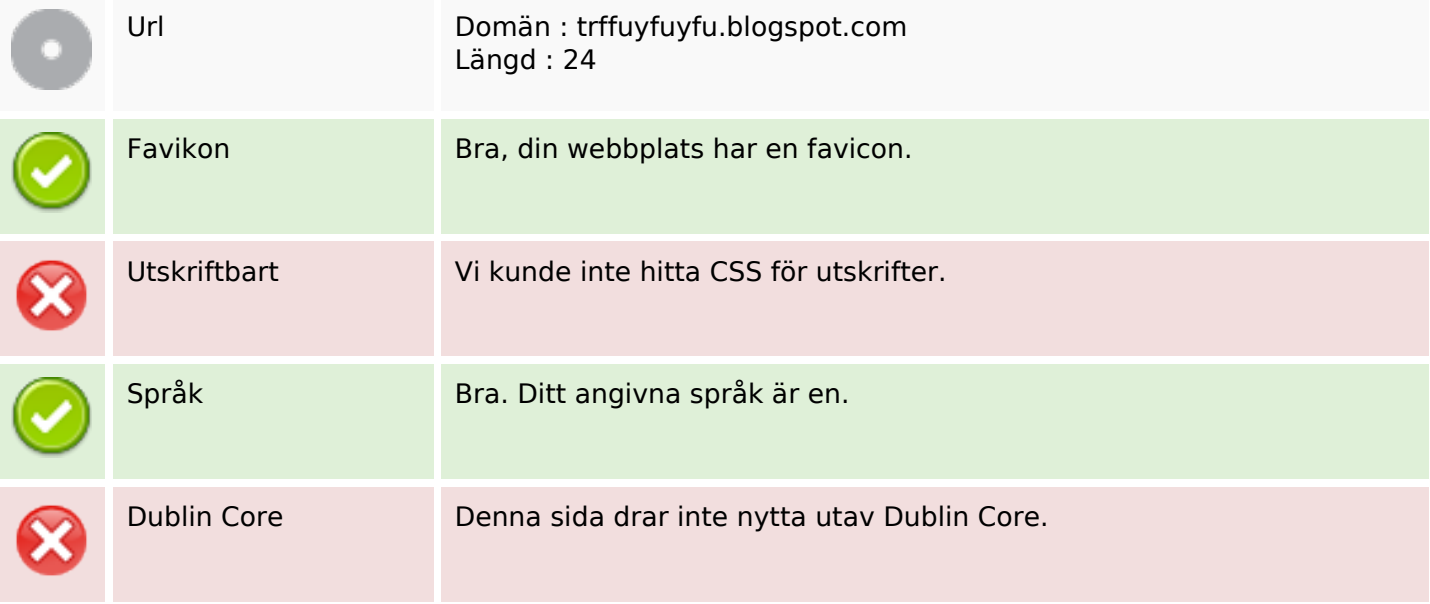

#### **Dokument**

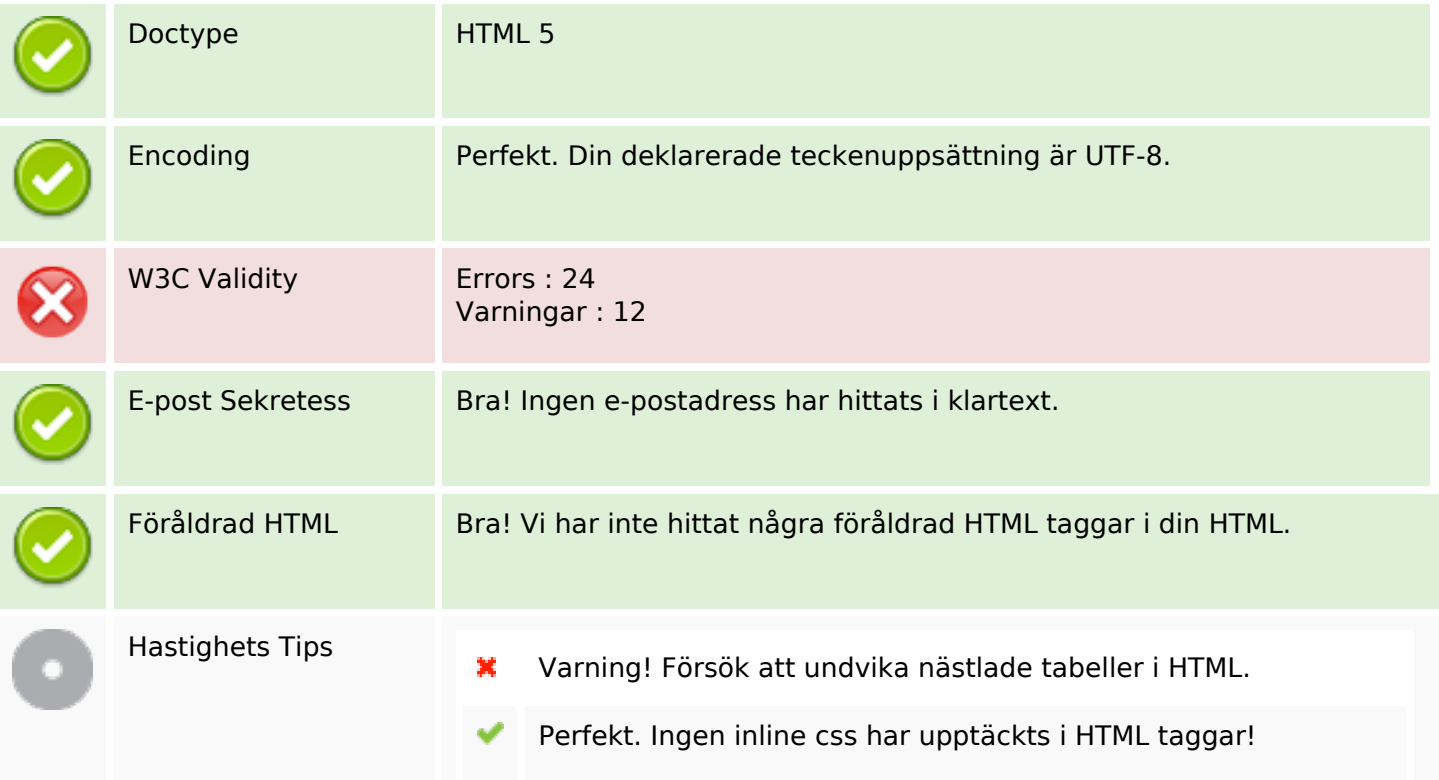

#### **Dokument**

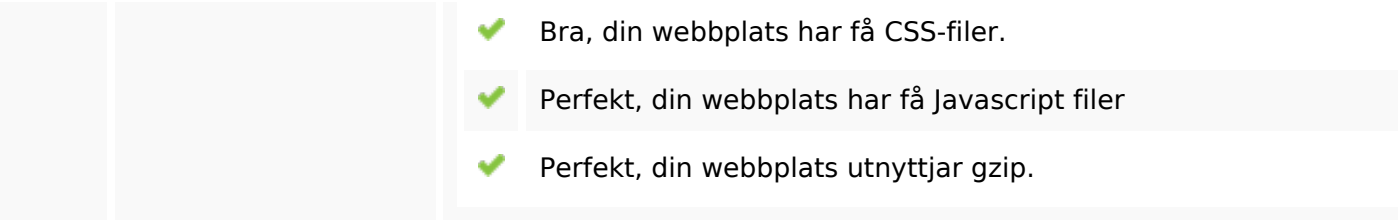

#### **Mobil**

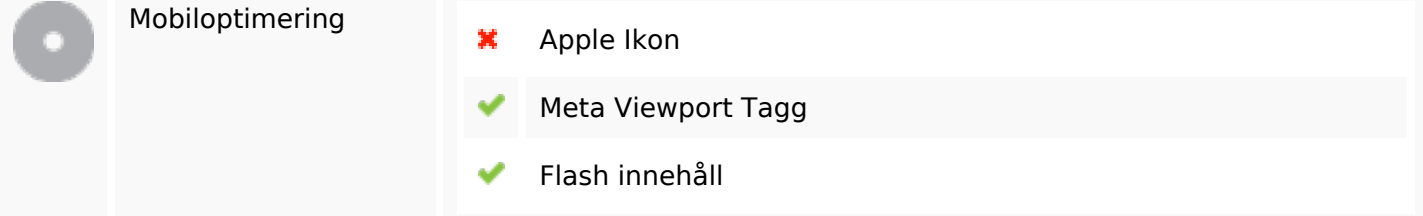

### **Optimering**

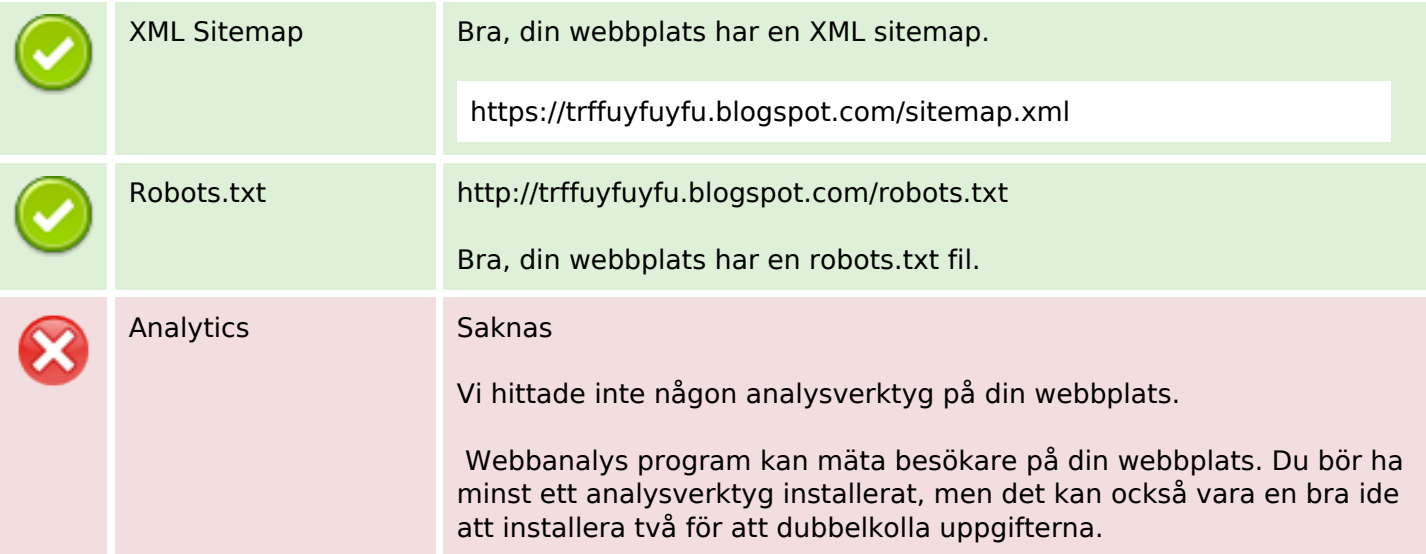